Unia Europejska Europejski Fundusz Rozwoju Regionalnego

CENTRUM<br>PROJEKTÓW

POLSKA CYFROWA

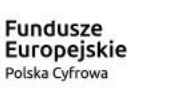

Studium wykonalności wraz z załącznikami działanie 1.1 POPC

nabór II

Warszawa, 17.11.2016 r.

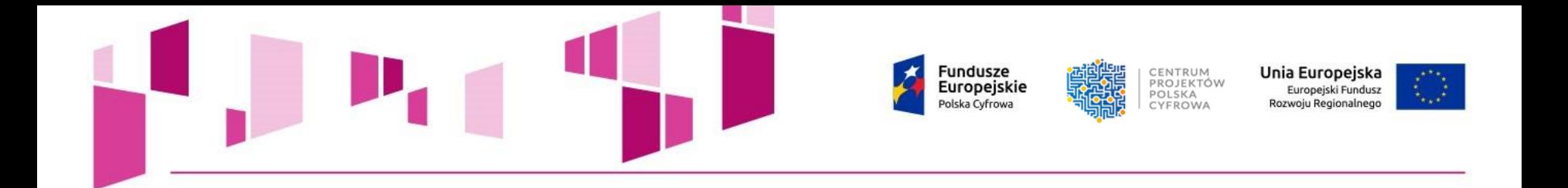

# **Zakres prezentacji:**

- **1. Instrukcja wypełniania Studium Wykonalności**
- **2. Załącznik nr 3 do Studium Wykonalności – Model finansowy**
- **3. Kryteria wyboru projektów a analiza finansowa i analiza**

**kosztów -korzyści**

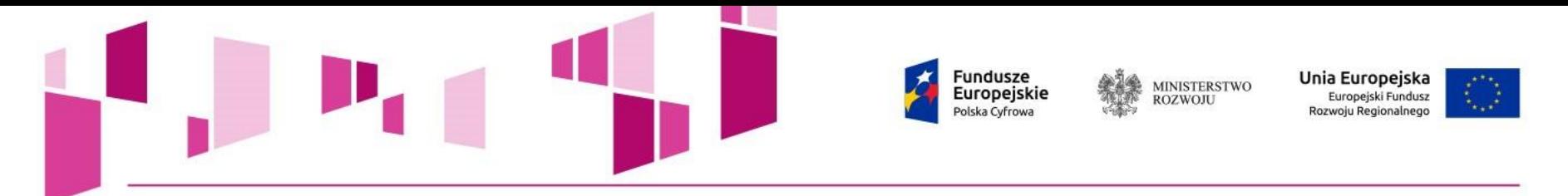

### **Zmiany w Regulaminie:**

§ 4 p. 11 Okres realizacji projektu nie może być dłuższy niż 36 miesięcy od dnia rozpoczęcia

§ 5 p. 1. W konkursie ustala się maksymalną wartość projektu w wysokości 70 mln EUR oraz maksymalną wartość całkowitych kosztów kwalifikowalnych projektu w wysokości 50 mln EUR.

§ 5 p. 4. Wartość do finansowania projektu w ramach działania 1.1 nie może przekroczyć kwoty wsparcia określonej dla danego obszaru konkursowego .

§ 5 p. 5. Maksymalna poziom dofinansowania wydatków kwalifikowanych na poziomie projektu wynosi 80% w przypadku projektów realizowanych na terenie województwa mazowieckiego oraz 85% w przypadku projektów realizowanych na terenie pozostałych 15 województw. Jednocześnie poziom dofinansowania całkowitych wydatków kwalifikowalnych nie może przekroczyć maksymalnego poziomu dofinansowania wynikającego z wyliczeń w zakresie luki finansowej – W analizie finansowej projektu.

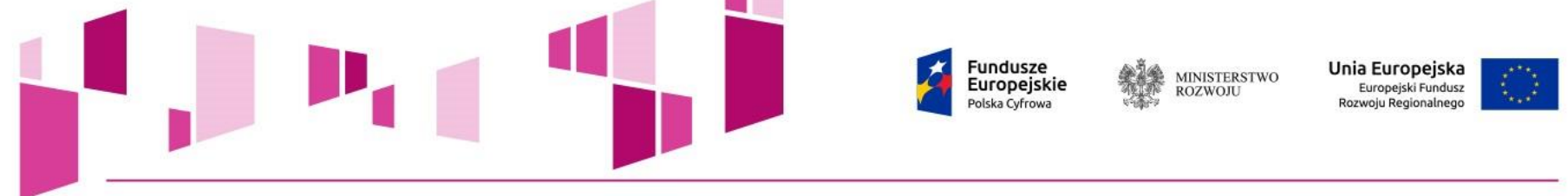

# **Instrukcja wypełniania Studium Wykonalności**

# **I. Informacje ogólne o wnioskodawcy**

# **1. Dane wnioskodawcy**

**2. Ogólna charakterystyka wnioskodawcy** - Należy podać informacje dotyczące kapitałów własnych, opisać współwłaścicieli, podmioty posiadające kapitał lub prawo głosu, określając ich procentowy udział. Należy również przedstawić strukturę organizacyjną przedsiębiorstwa*.*  **3. Charakterystyka działalności wnioskodawcy** - Należy zaprezentować w skrócie historię przedsiębiorstwa, zakres działalności, rodzaj świadczonych usług.

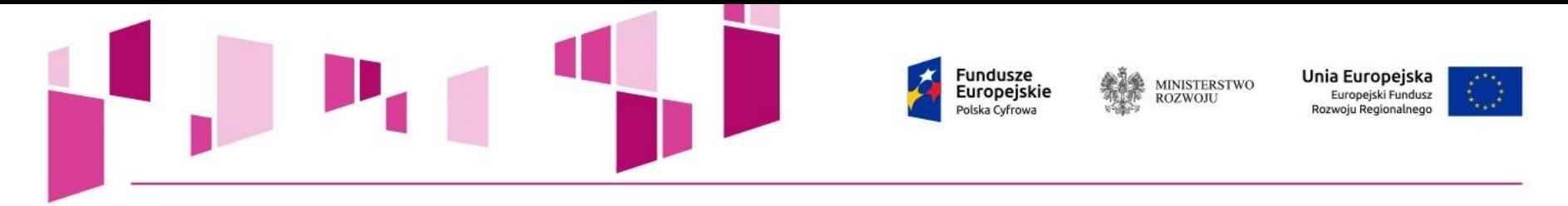

# **II. Informacje dotyczące Projektu**

**2.6. Zakres przedsięwzięcia** – Należy przedstawić zakres planowanego do realizacji przedsięwzięcia. Wnioskodawca powinien uzasadnić potrzebę zgłaszanego zakresu inwestycji/przedsięwzięcia oraz konieczność współfinansowania środkami publicznymi, jak również wysokość i przeznaczenie wnioskowanej kwoty.

# **2.8. Wskaźniki produktu**

# **2.9. Wskaźniki rezultatu**

Uwaga: Wskaźniki muszą być rzetelnie oszacowanie i przedstawione w sposób mierzalny wraz z podaniem sposobu pomiaru.

**2.11. Odbiorcy Projektu -** Należy określić i opisać grupę docelową odbiorców usług oraz opisać metodę wykorzystywaną celu zidentyfikowania ww. grupy. Należy opisać i zaprezentować wyniki analiz potrzeb i analizy stopnia wykorzystania usług przez grupę docelową oraz kluczowych czynników wpływających na ten stopień wykorzystania.

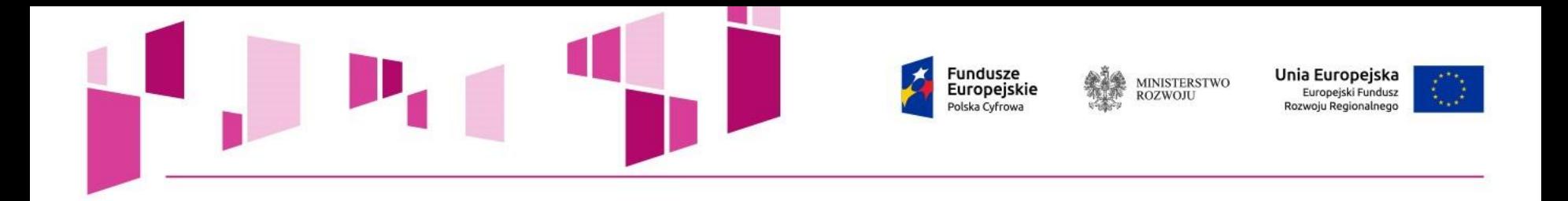

## **III. Analiza instytucjonalno-prawna**

**3.1.2 Doświadczenie w realizacji projektów** – Należy opisać realizowane projekty, ze szczególnym uwzględnieniem projektów dofinansowanych ze środków Unii Europejskiej oraz projektów z zakresu budowy/rozbudowy/przebudowy sieci telekomunikacyjnych, które wnioskodawca (*w tym udziałowcy*) w ciągu ostatnich 8 lat zrealizował **jako inwestor.** 

**3.5. Opis sposobu zapewnienia trwałości Projektu przez wymagany okres** *-* Należy opisać jakie będą podejmowane działania mające na celu zapewnienie trwałości Projektu, w tym dotyczące kwestii utrzymania i eksploatacji, zasobów technicznych i zasobów osobowych.

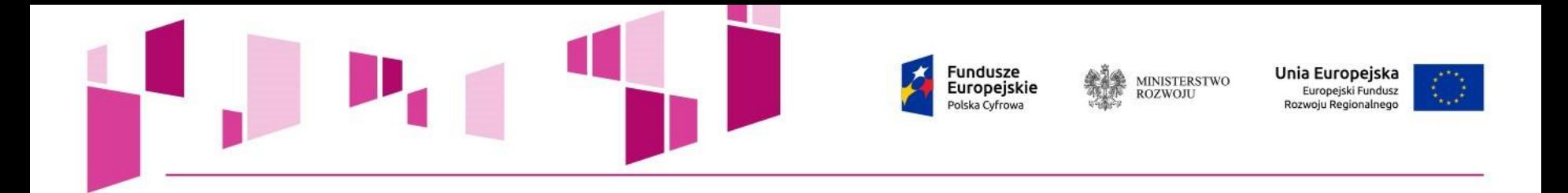

### **IV. Analiza wykonalności**

**4.1. Analiza popytu** – Należy opisać zarówno bieżący jak i prognozowany popyt na oferowane usługi. Zaleca się omówienie uwarunkowań lokalnych i regionalnych mogących mieć wpływ na popyt wraz ze źródłami przedstawianych danych. Opis powinien także przedstawiać sposób kalkulacji cen za usługi oraz ich ewentualne zmiany w okresie trwałości, w tym w powiązaniu z zastosowanymi rozwiązaniami technologicznymi.

## **V. Analiza techniczna**

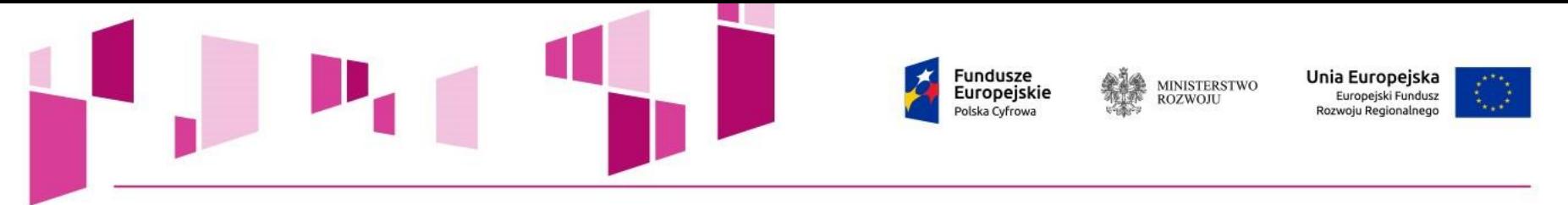

#### **VI. Analiza finansowa**

Analiza finansowa sporządzona musi być na **okres 15 lat od dnia** rozpoczęcia realizacji Projektu (np. rok rozpoczęcia robót budowlanych). Okresu tego nie wolno modyfikować.

Założenia analizy finansowej

- analiza powinna być przeprowadzona w cenach stałych
- w przypadku możliwości odzyskania przez wnioskodawcę podatku VAT, zaliczyć należy go do kosztów niekwalifikowanych
- w analizie nie należy uwzględniać podatków bezpośrednich m.in. podatku dochodowego (za wyjątkiem analizy trwałości),

W przypadku, gdy istnieje prawna możliwość odzyskania podatku VAT w całości, analiza finansowa, **w tym nakłady inwestycyjne i koszty operacyjne**, powinny być ujęte w kwotach netto. "Model finansowy – wzór" stanowiący Załącznik nr 3 do Studium Wykonalności został przygotowany dla takiej właśnie opcji.

Zaleca się zwrócenie uwagi na komentarze i definicje wpisane do arkusza kalkulacyjnego.

W "Modelu finansowym" przyjęto założenia podatku CIT na poziomie 19 proc.

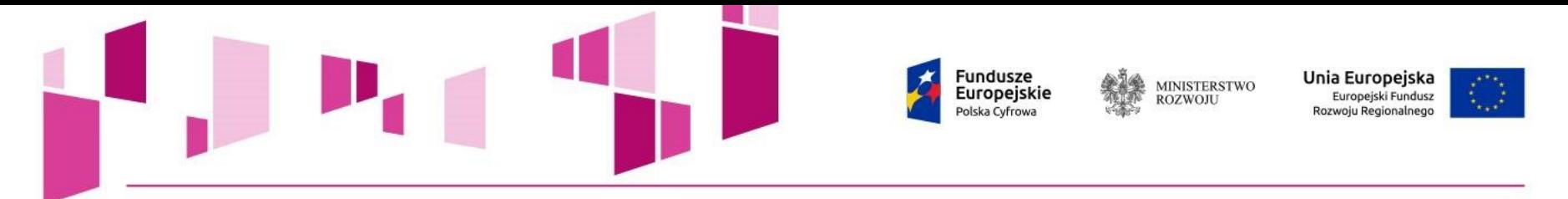

"Model finansowy – wzór" pozostawiony jest w **wersji edytowalnej umożliwiającej jego modyfikację**. Należy zwrócić uwagę na niezablokowanie formuł obliczeniowych a w sytuacji ich utraty, możliwość odwołania się do założeń wzoru.

W przypadku wykorzystania załączonego do Studium Wykonalności arkusza kalkulacyjnego należy:

- wypełnić pola oznaczone na niebiesko,

- kwoty należy podać w tysiącach złotych, z dokładnością do dwóch miejsc po przecinku.

# **Pola zaznaczono kolorem zielonym zawierają formuły (***wyliczają się automatycznie*), nie należy ich wypełniać.

Rok "n" to rok rozpoczęcia prac inwestycyjnych - rok n powinien zawierać dane za rok obrotowy, którego dotyczą kwartały bieżącego okresu.

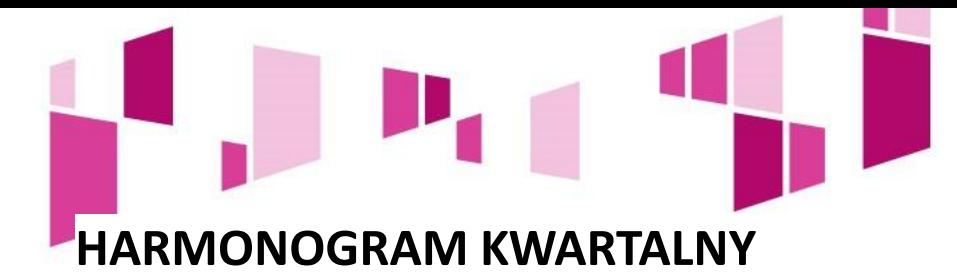

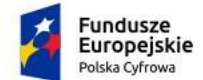

MINISTERSTWO<br>ROZWOJU

**Unia Europejska**<br>Europejski Fundusz<br>Rozwoju Regionalnego

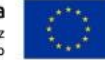

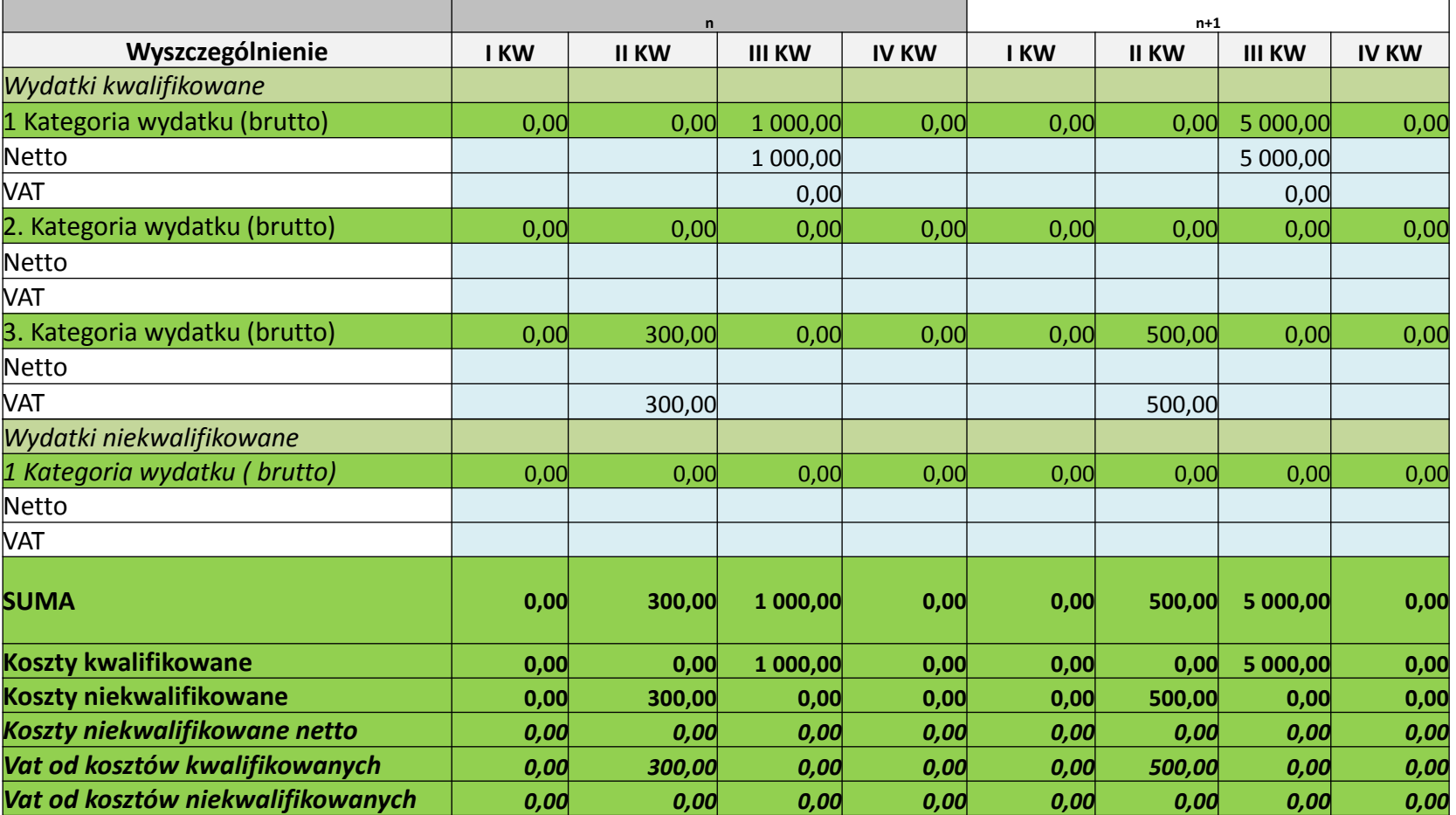

**Fundusze<br>Europejskie**<br><sup>Polska Cyfrowa</sup> **Unia Europejska**<br>Europejski Fundusz<br>Rozwoju Regionalnego MINISTERSTWO<br>ROZWOJU

## **AMORTYZACJA I NAKŁADY ODTWORZENIOWE**

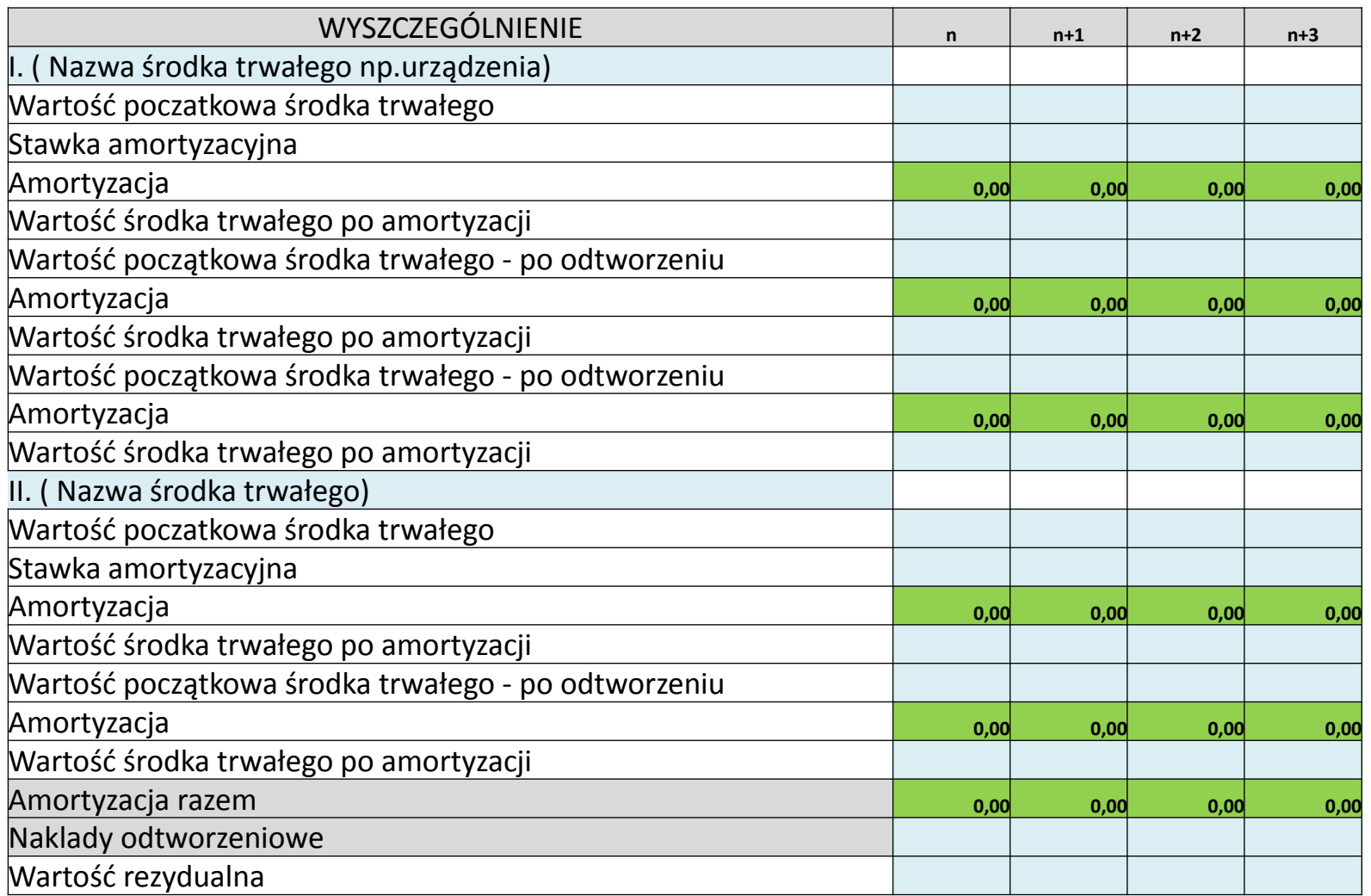

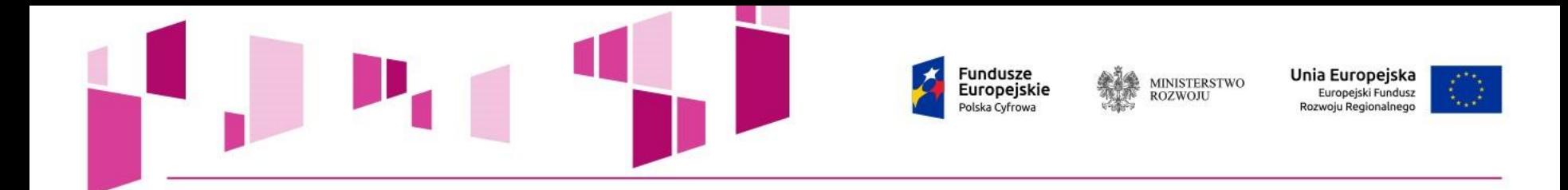

### **ŻRÓDŁA FINANSOWANIA PROJEKTU**

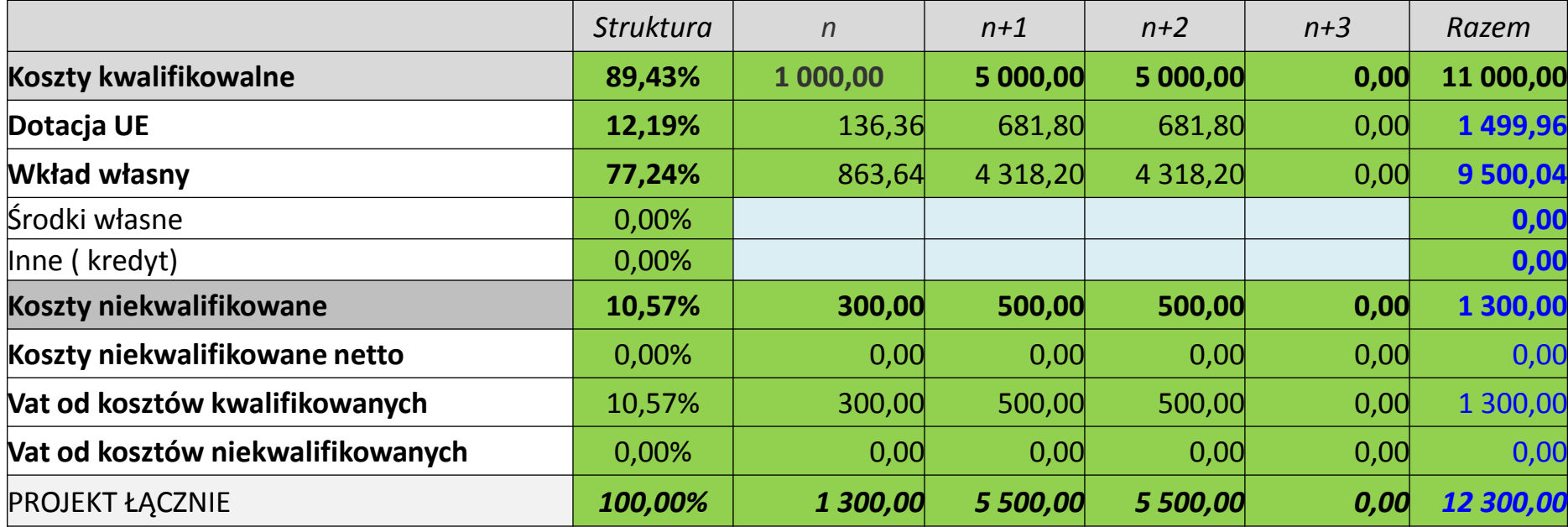

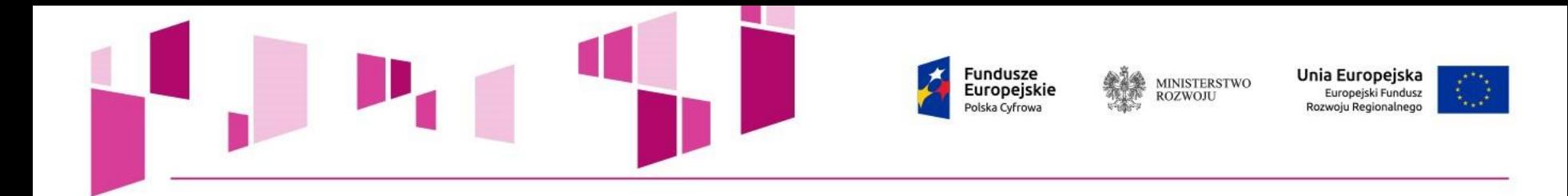

### **KOSZTY DZIAŁALNOŚCI OPERACYJNEJ**

**Wariant I –Podmiot, Wariant II - Pomiot z projektem,** 

**Wariant III - Projekt**

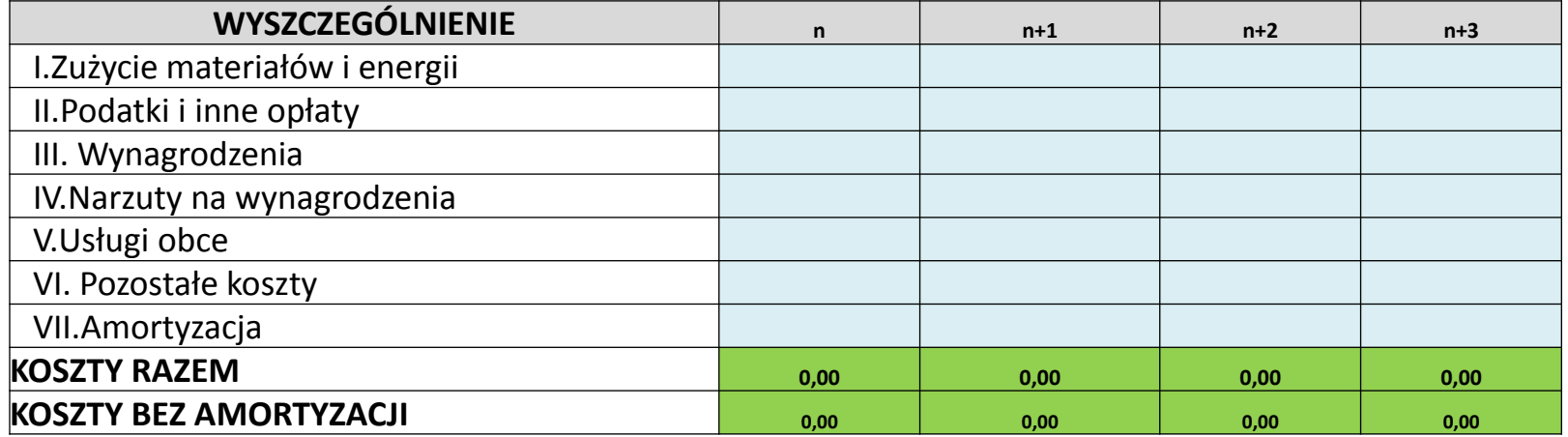

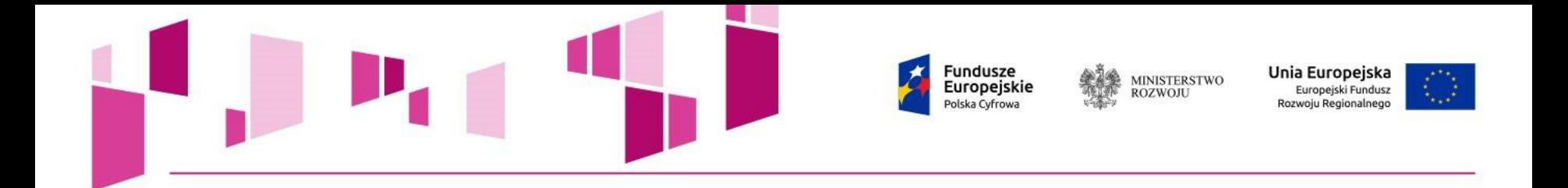

### **PRZYCHODY**

**Wariant I –Podmiot, Wariant II - Pomiot z projektem, Wariant III - Projekt Prognozowana liczba użytkowników**

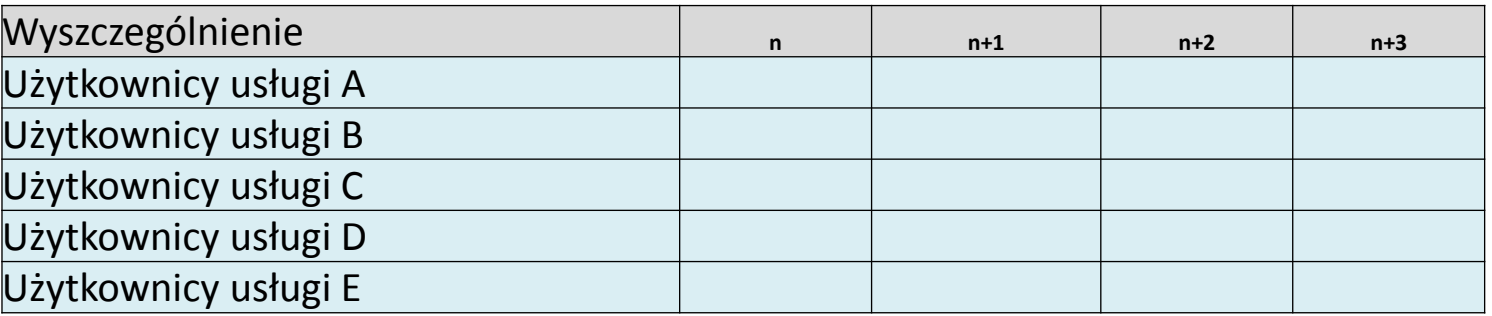

### **Kalkulacja cen**

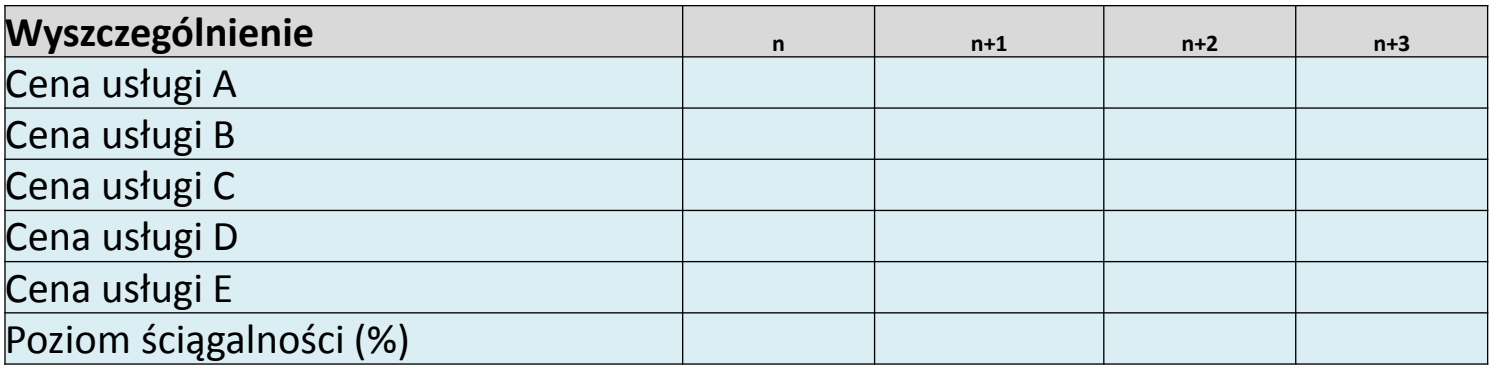

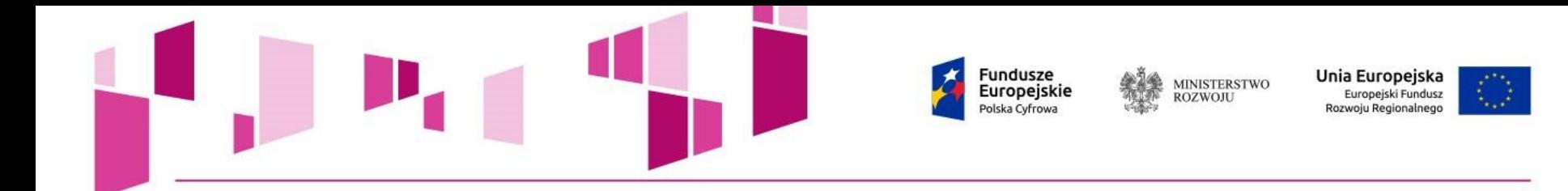

### **Wartość usług**

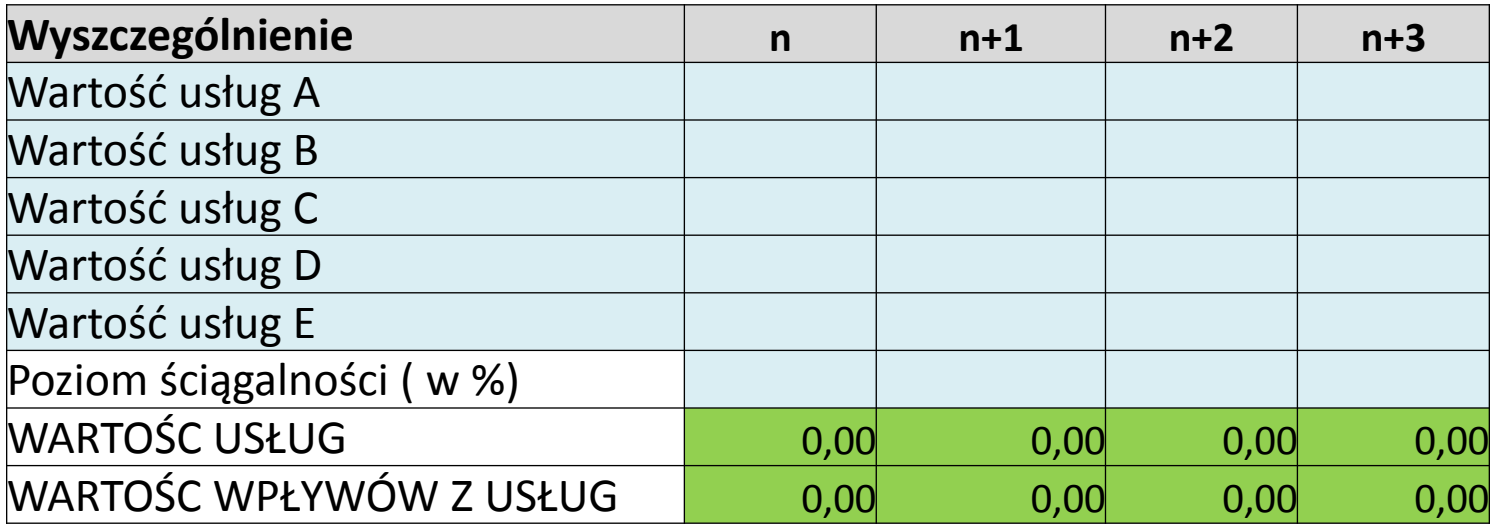

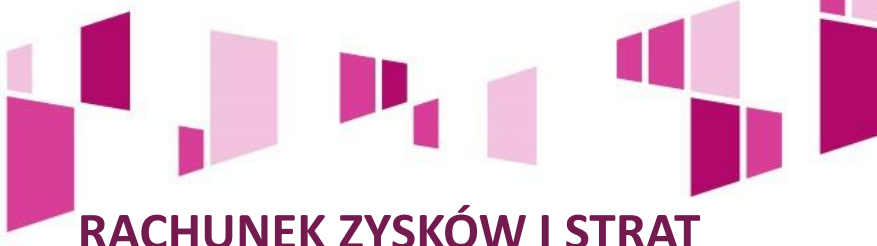

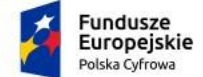

纂 MINISTERSTWO<br>ROZWOJU **Unia Europejska**<br>Europejski Fundusz<br>Rozwoju Regionalnego

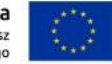

# **RACHUNEK ZYSKÓW I STRAT**

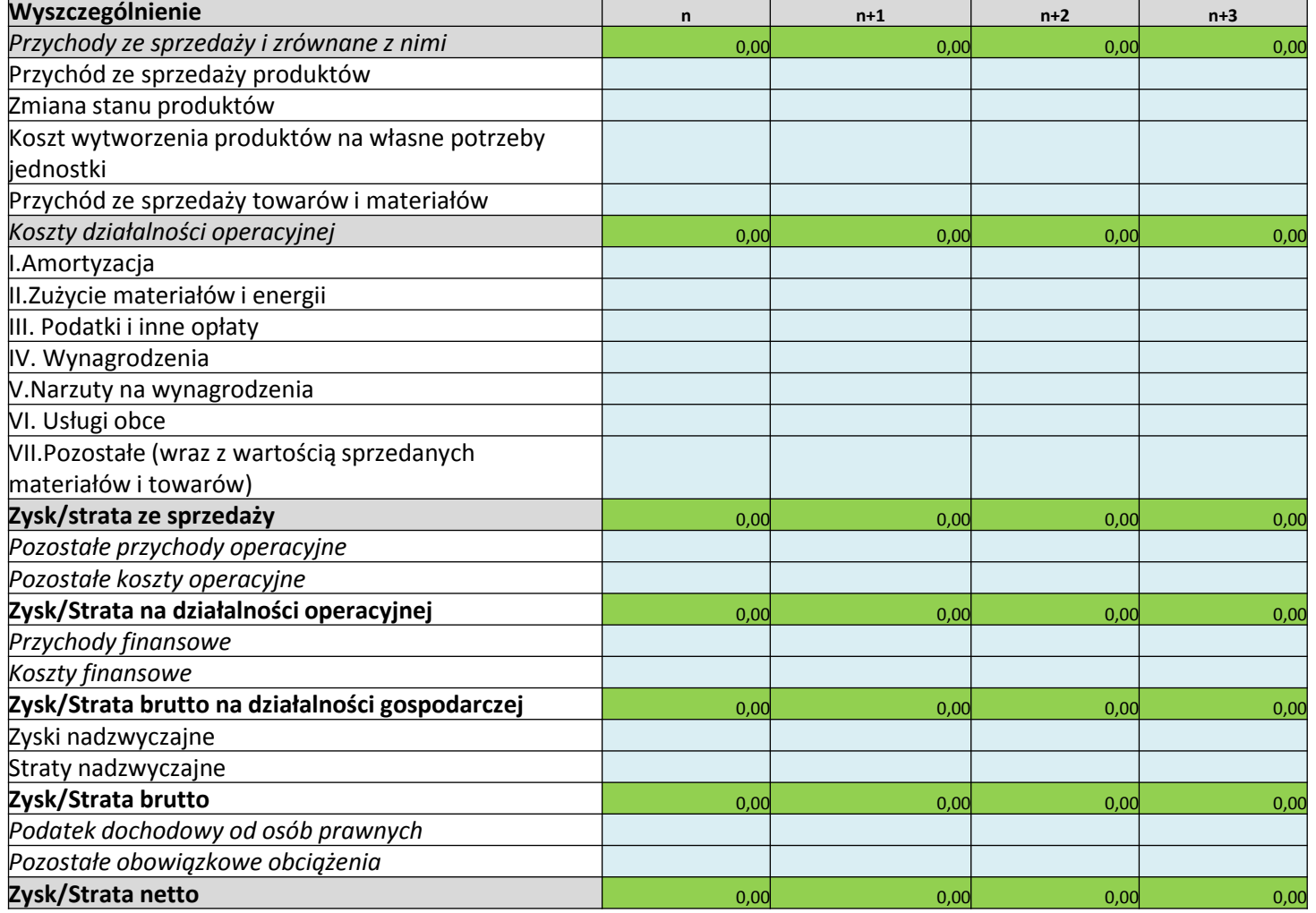

# **PRZEPŁYWY ŚRODKÓW PIENIĘŻNYCH Z DZIAŁALNOŚCI GOSPODARCZEJ**

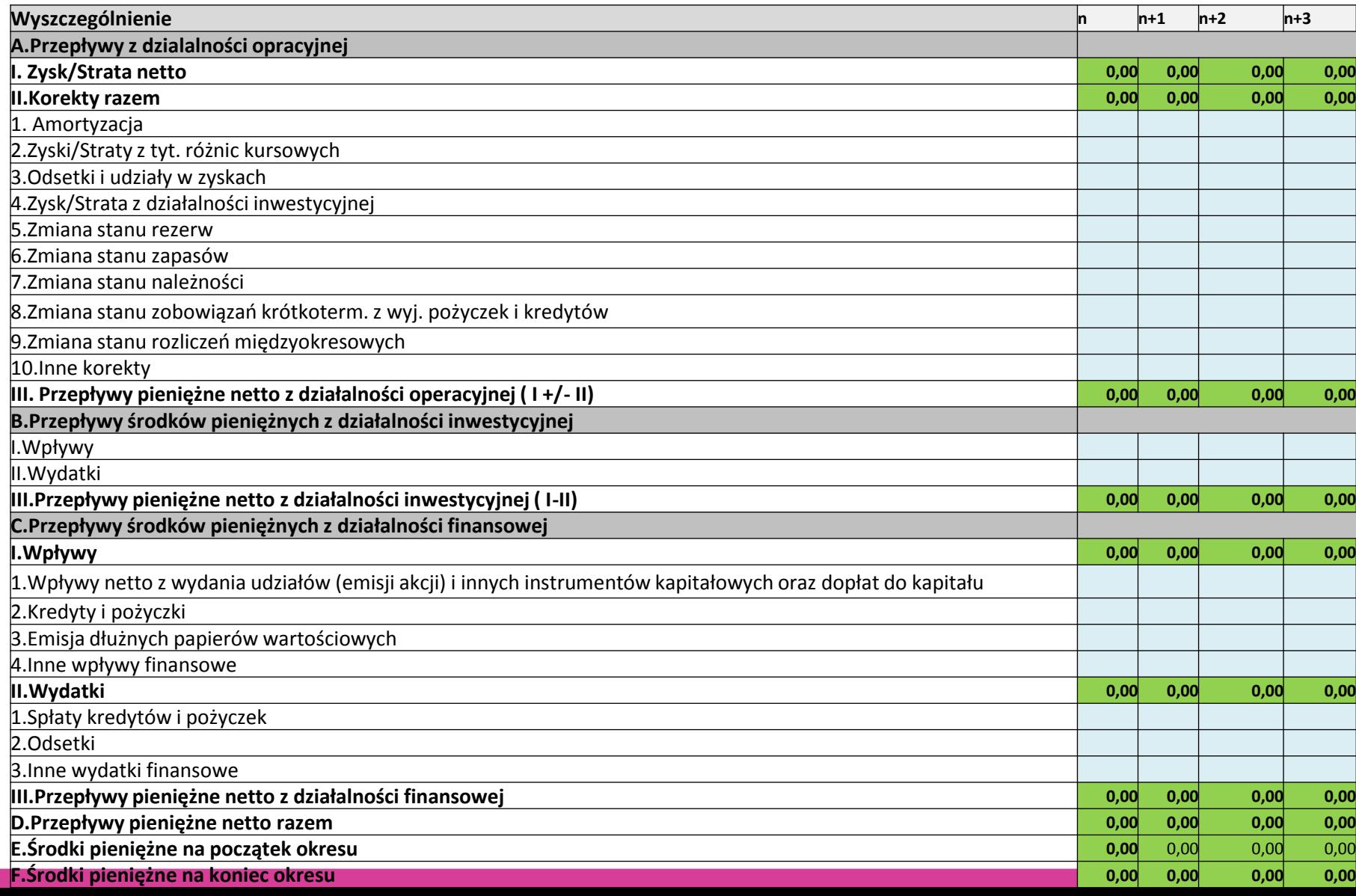

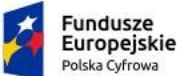

**MINISTERSTWO** ROZWOJU

Unia Europejska Europejski Fundusz Rozwoju Regionalnego

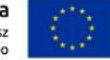

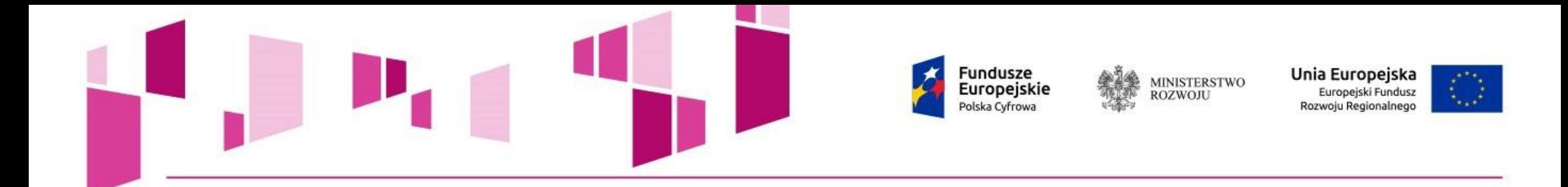

# **Kapitał obrotowy**

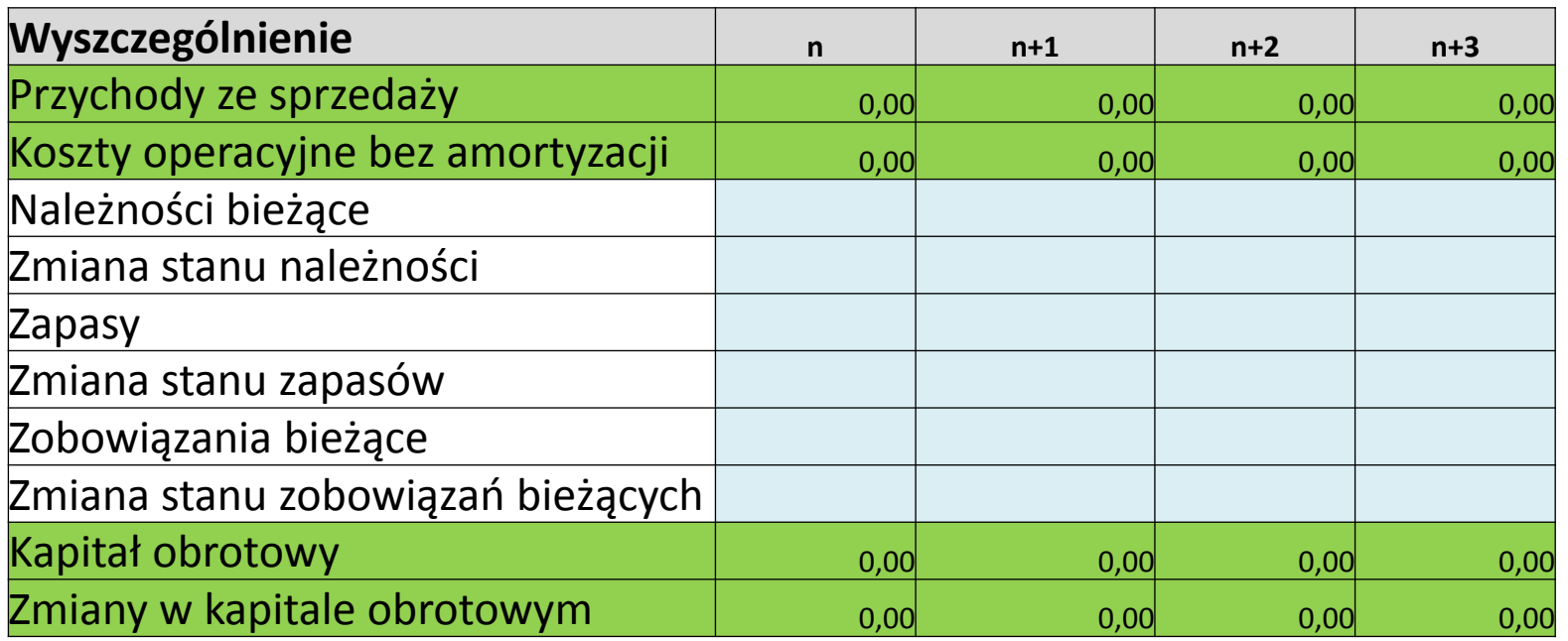

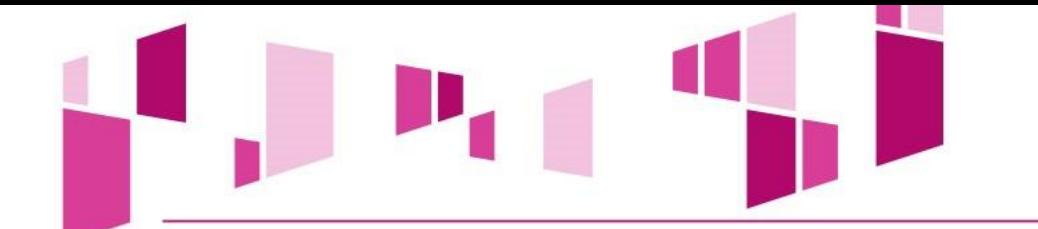

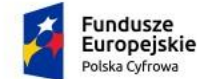

MINISTERSTWO<br>ROZWOJU

Unia Europejska Europejski Fundusz Rozwoju Regionalnego

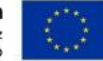

# **WSKAŹNIKI EFEKTYWNOŚCI FINANSOWEJ BEZ DOFINANSOWANIA - Projekt**

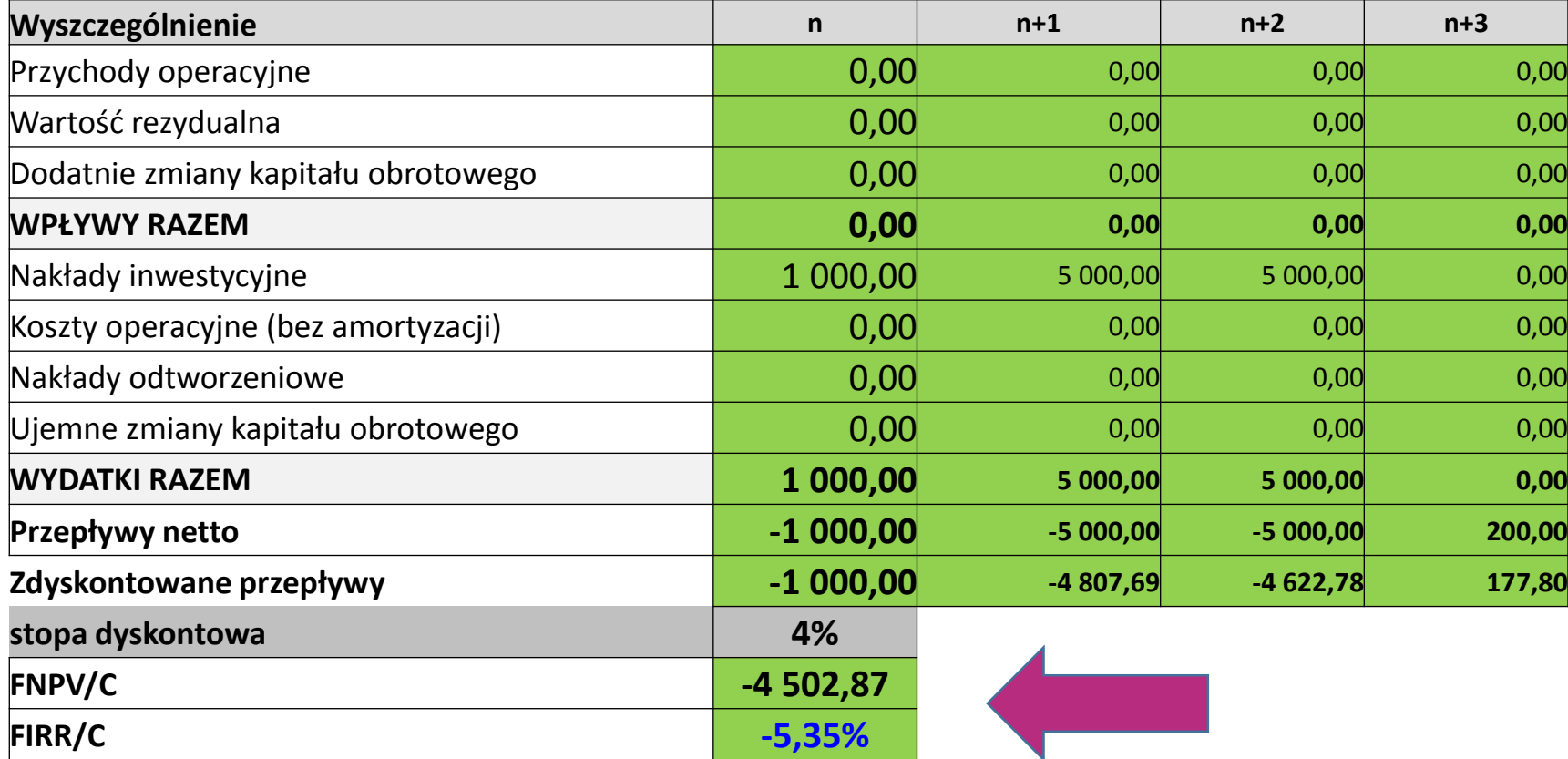

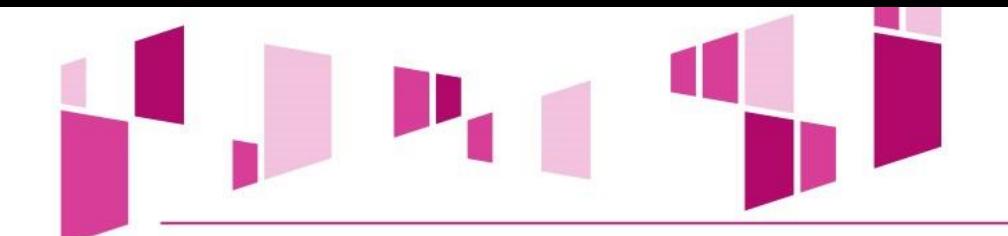

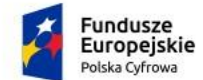

MINISTERSTWO<br>ROZWOJU

**Unia Europejska**<br>Europejski Fundusz<br>Rozwoju Regionalnego

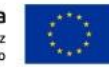

### **WSKAŹNIKI EFEKTYWNOŚCI FINANSOWEJ Z DOFINANSOWANIEM**

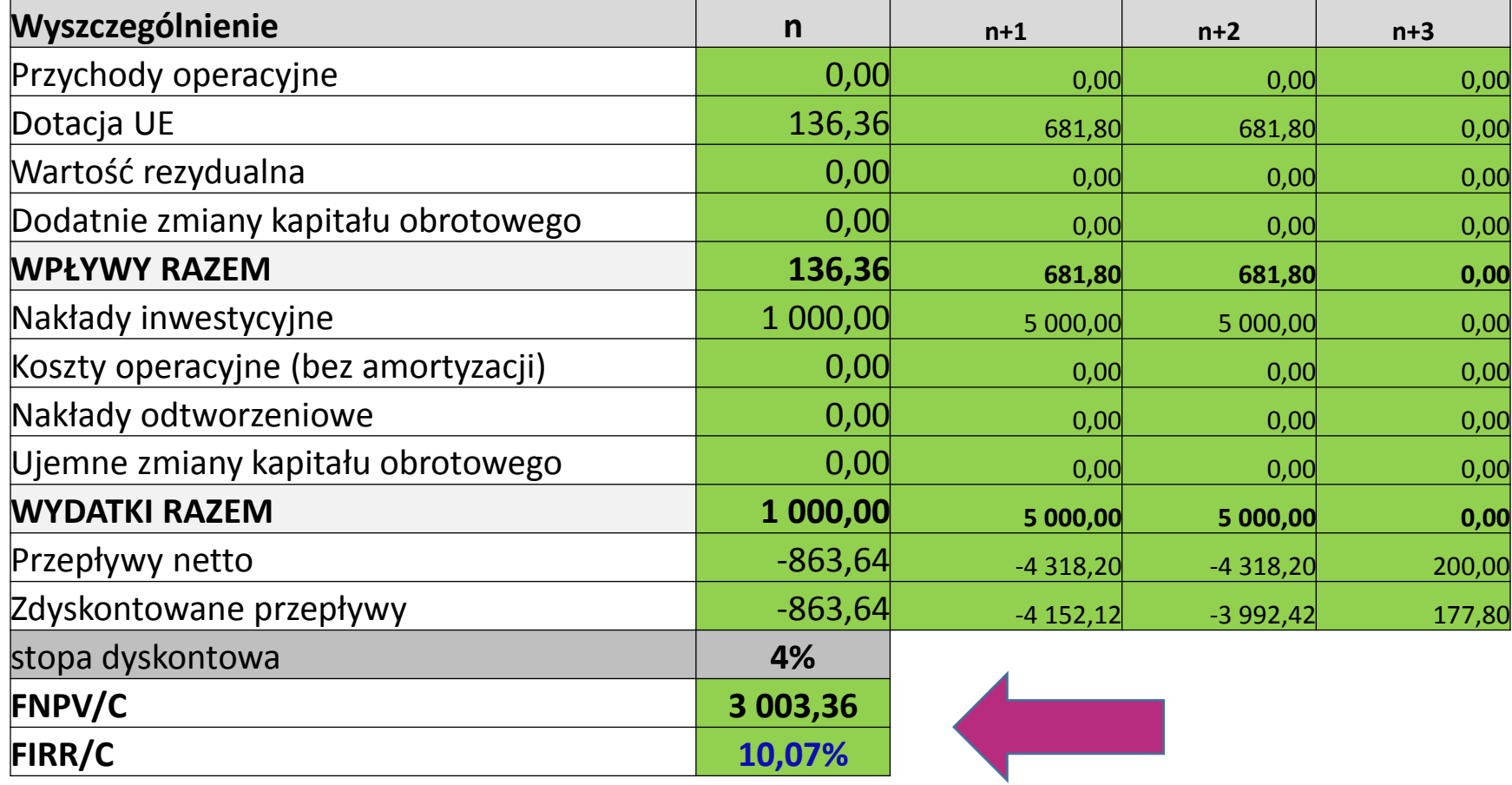

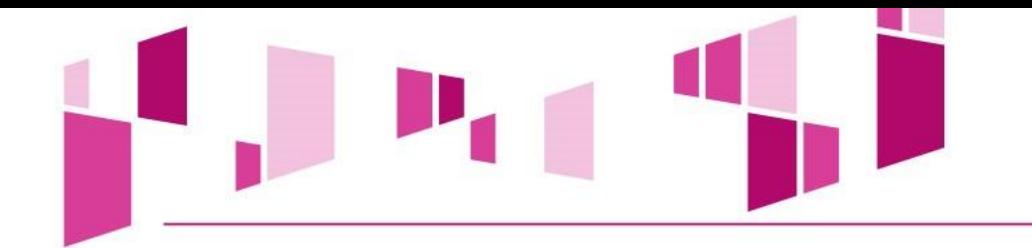

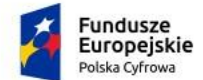

纂 MINISTERSTWO<br>ROZWOJU **Unia Europejska**<br>Europejski Fundusz<br>Rozwoju Regionalnego

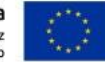

# **TRWAŁOŚĆ FINANSOWA**

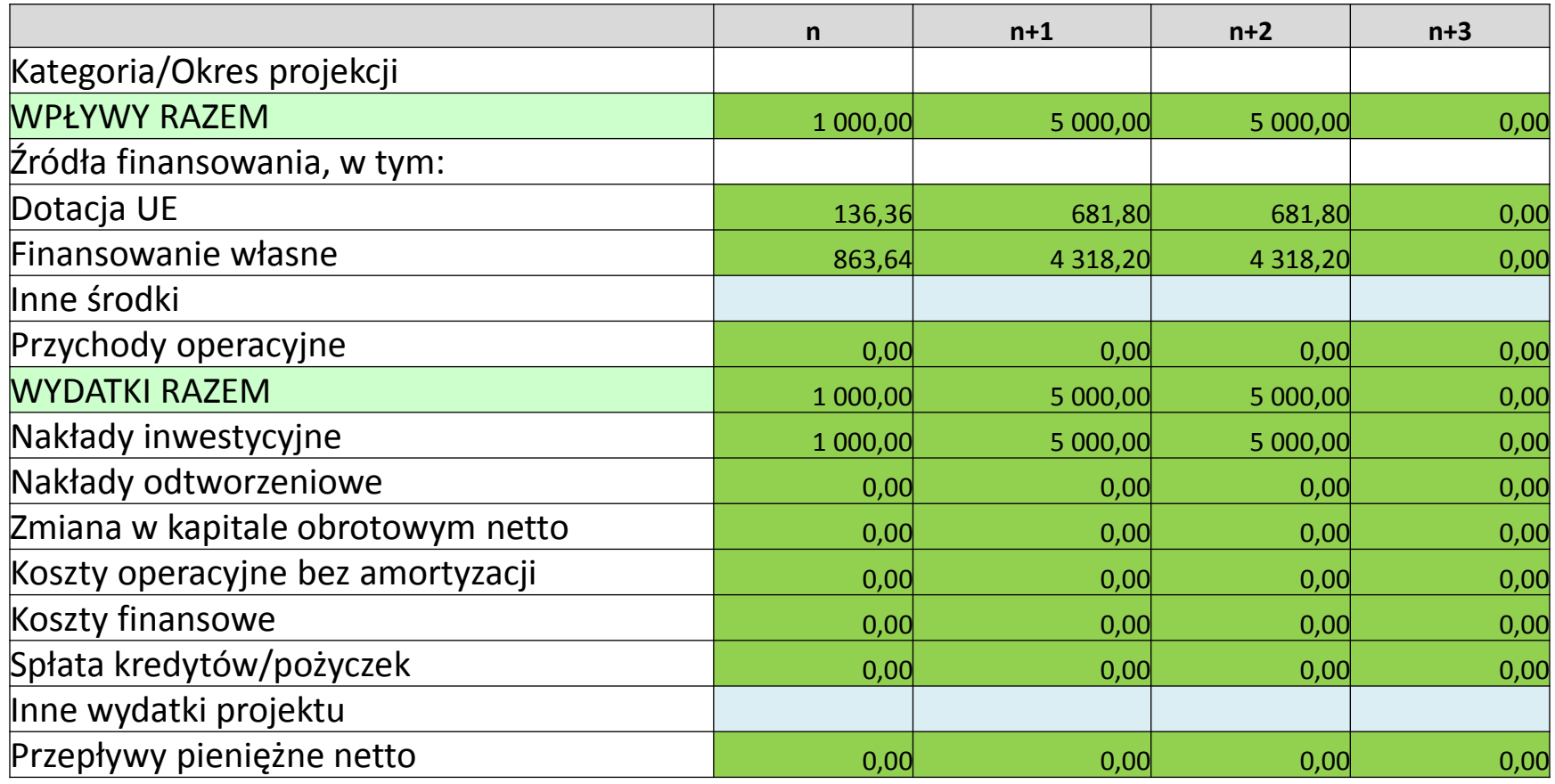

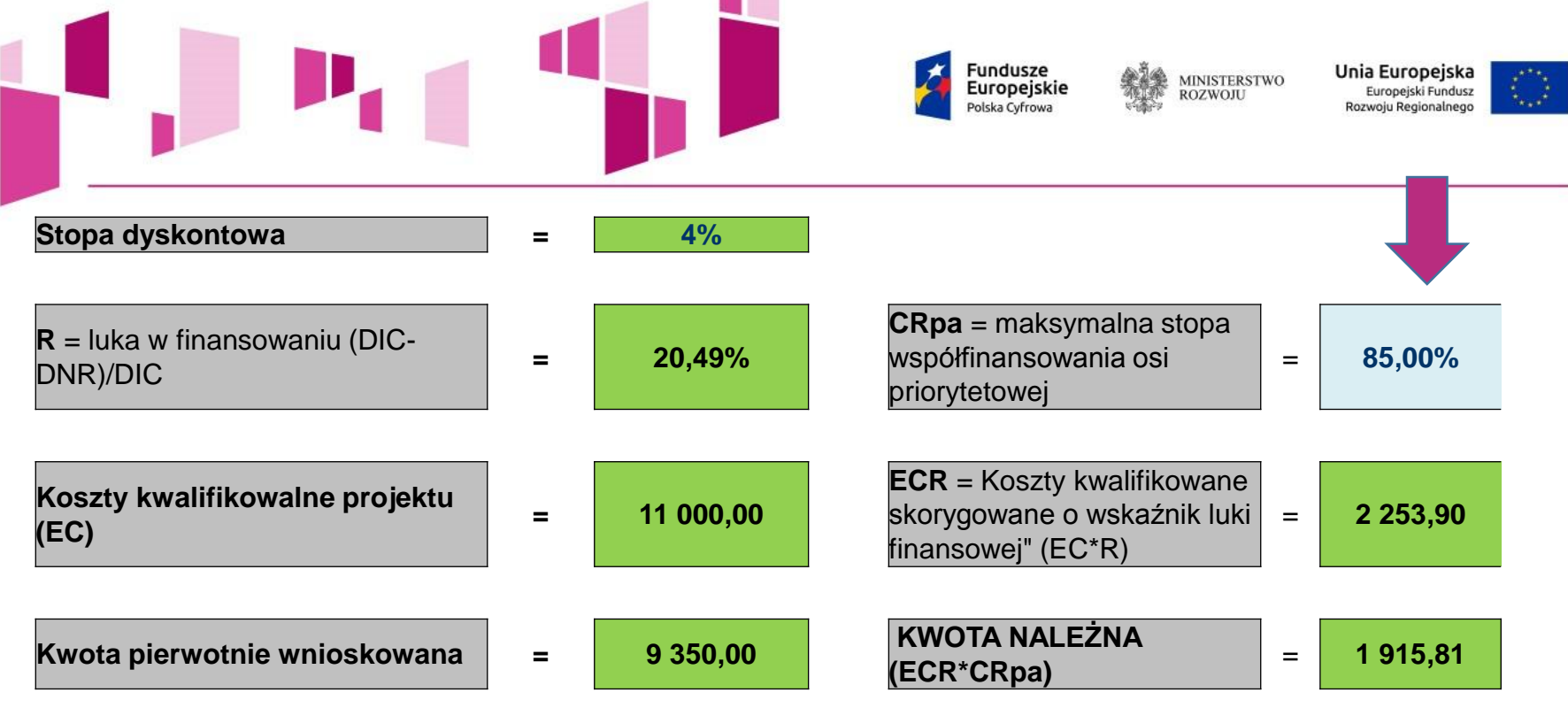

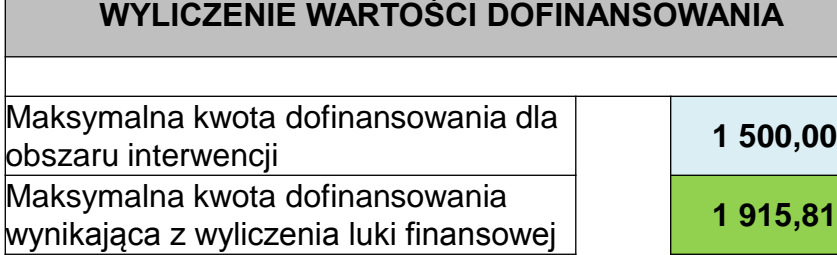

# **Rzeczywista maksymalna kwota dofinansowania 1 499,97**

Maksymalny poziom dofinansowania wynikajacy z luki finansowej i kwoty dla obszaru

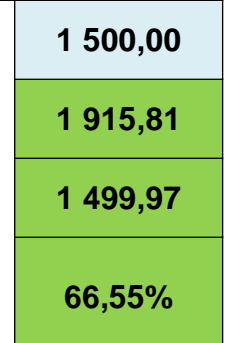

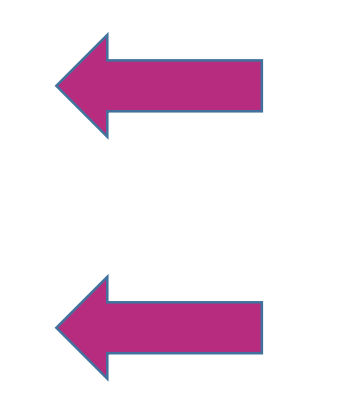

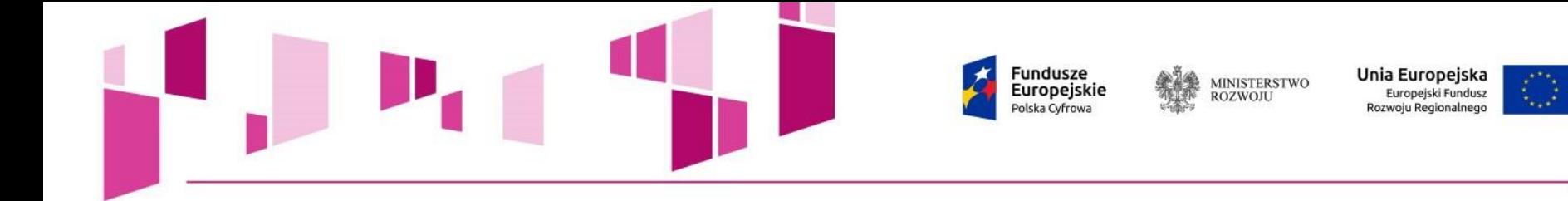

#### **WYLICZENIE WARTOŚCI DOFINANSOWANIA**

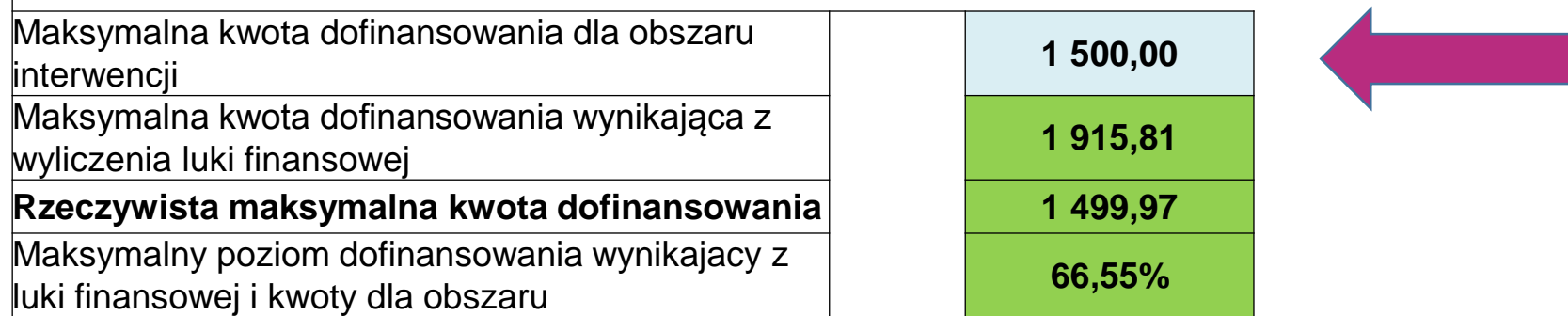

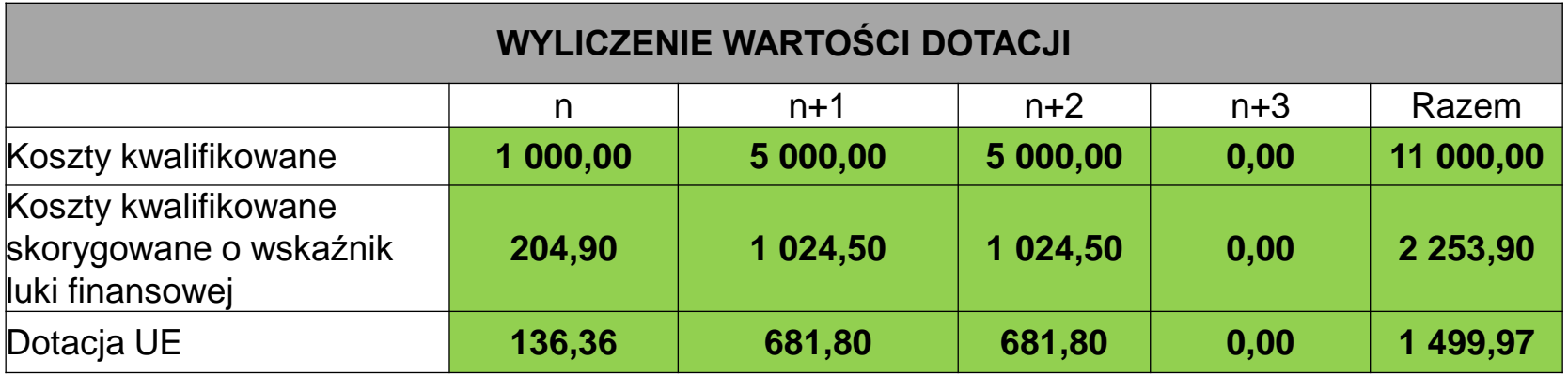

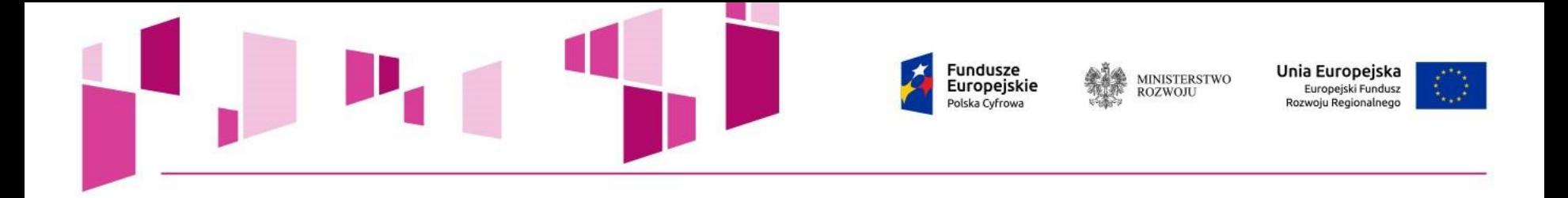

#### **WYLICZENIE WARTOŚCI DOFINANSOWANIA**

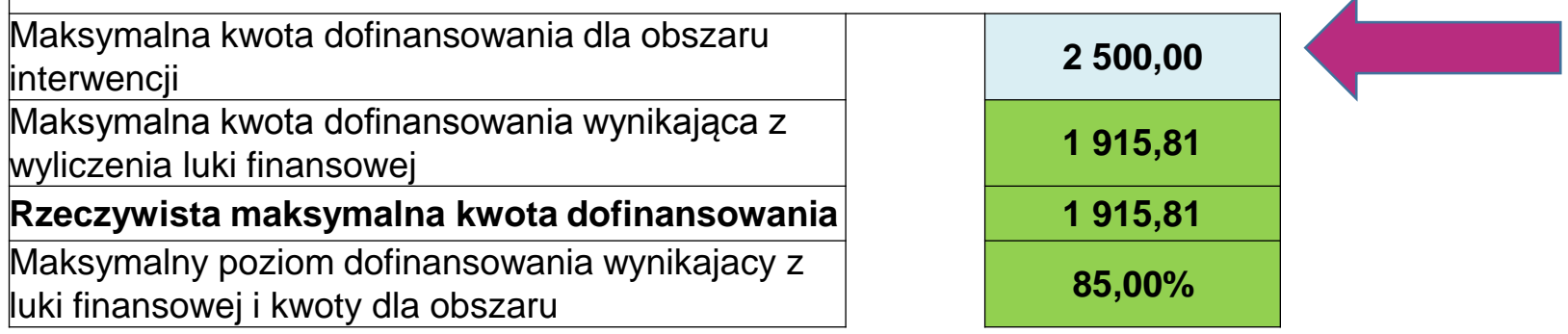

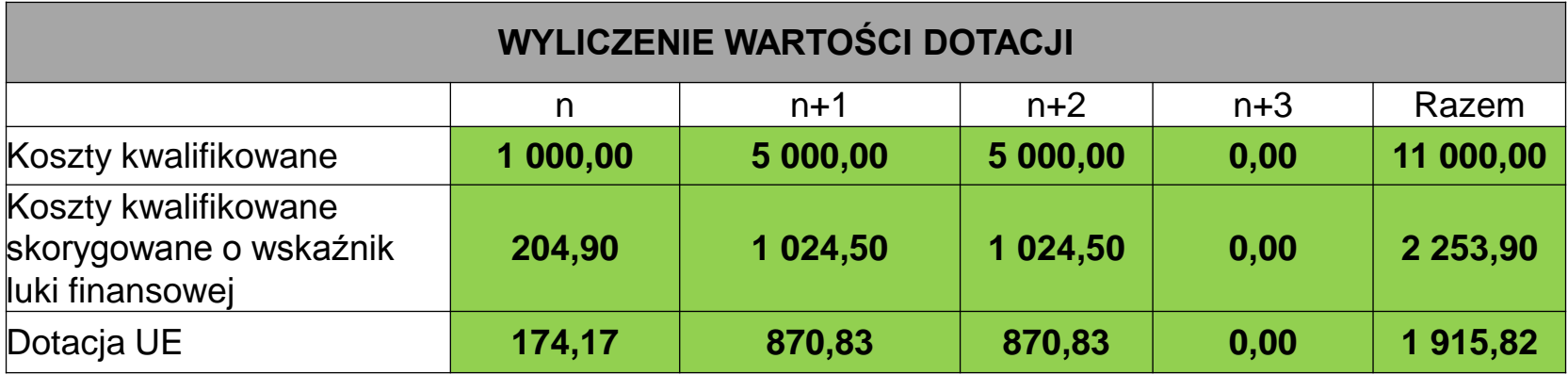

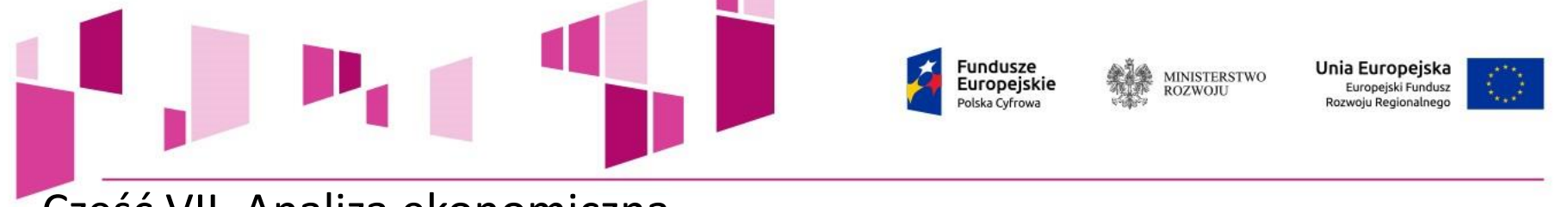

Część VII. Analiza ekonomiczna

Analiza ekonomiczna powinna opierać się na oszacowaniu **ilościowych i jakościowych skutków realizacji Projektu** (np. wpływu na jakość życia, sytuację gospodarczą czy stan środowiska naturalnego). Elementem tej analizy powinna być m.in. analiza kosztów i korzyści (AKK), **uzasadniająca dofinansowanie przedsięwzięcia ze środków publicznych, w tym w szczególności dla projektów nieefektywnych finansowo.** Należy wymienić i opisać wszystkie istotne środowiskowe, gospodarcze i społeczne efekty Projektu oraz – jeśli to możliwe – zaprezentować je w kategoriach ilościowych, z podaniem informacji o źródłach wykorzystanych danych. Zaleca się zwrócenie uwagi nie tylko na korzyści, ale również na koszty związane z projektem, lub przedstawienie stosownego uzasadnienia dla ich pominięcia.

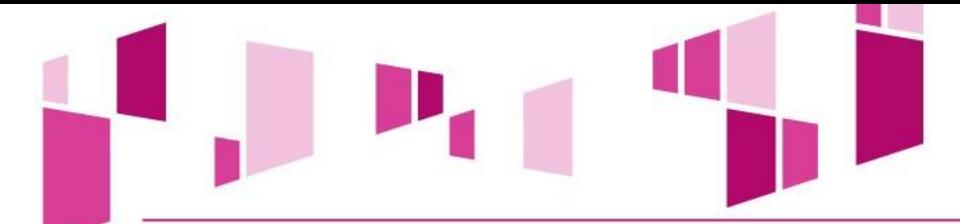

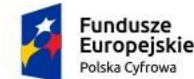

**MINISTERSTWO** ROZWOILL

Unia Europejska Europejski Fundusz Rozwoju Regionalnego

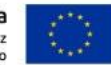

Przy przygotowywaniu AKK należy skorzystać z Wytycznych Ministerstwa Infrastruktury i Rozwoju w zakresie zagadnień związanych z przygotowywaniem projektów inwestycyjnych, w tym projektów generujących dochód i projektów hybrydowych na lata 2014 – 2020 oraz Przewodnika do analizy kosztów i korzyści projektów inwestycyjnych komisji Europejskiej z grudnia 2014

(tłumaczenie polskie dostępne na stronie www.funduszeeuropejskie.gov.pl).

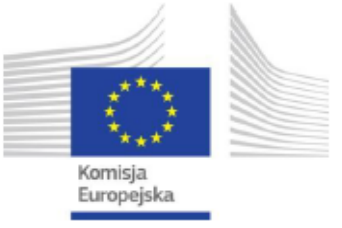

#### Przewodnik po analizie kosztów i korzyści projektów inwestycyjnych

Narzędzie analizy ekonomicznej polityki spójności 2014-2020

[Robocze tłumaczenie na język polski – czerwiec 2015 r.]

Grudzień 2014 r.

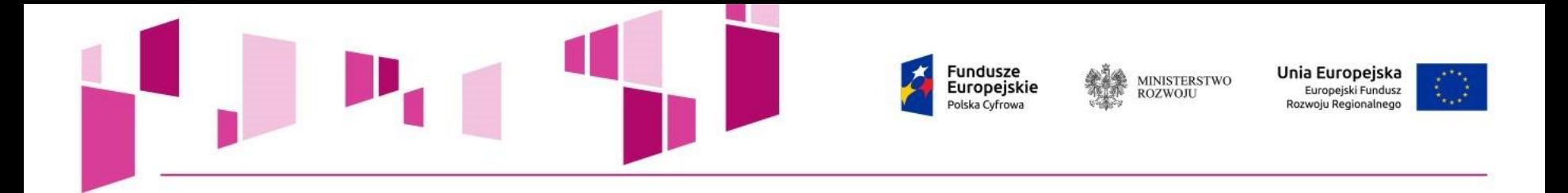

### **Przykłady:**

**Korzyść 1: Korzyści w przypadku pracownika przedsiębiorstwa** - Korzyści przedsiębiorstwa wyrażone są jako procentowy wzrost wartości dodanej brutto (WDB) na pracownika w prywatnym sektorze w odniesieniu do różnych usług szerokopasmowych

# **Korzyść 2: Nadwyżka konsumenta w przypadku gospodarstwa domowego**

Korzyści w przypadku gospodarstw domowych wyrażane są w EUR na miesiąc na gospodarstwo domowe w odniesieniu do różnych usług w zakresie sieci szerokopasmowej

## **Korzyść 3: Oszczędności w zakresie administracji elektronicznej**

Oszacowanie oszczędności w zakresie administracji elektronicznej oparte zostało na strategii danego regionu, zgodnie z którą realizacja środków w zakresie administracji elektronicznej (dostęp szerokopasmowy i usługi administracji elektronicznej) skutkowałyby rocznymi oszczędnościami

### **Korzyść 4: Korzyści w zakresie opieki telemedycznej**

W ramach analizy podjęto próbę zastosowania metody transferu korzyści w celu oszacowania oszczędności związanych z korzyściami w zakresie opieki telemedycznej.

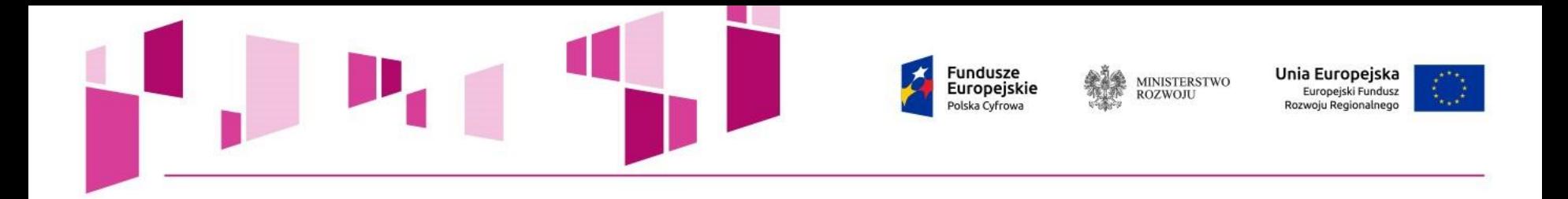

## **Część VIII. Analiza ryzyka**

Należy opisać procedury zarządzania ryzykiem w projekcie, od identyfikacji po wdrożenie reakcji.

Koniecznym jest również opisanie ryzyk na które narażony będzie Projekt - ze wskazaniem prawdopodobieństwa jego wystąpienia, wpływu na Projekt oraz proponowanych reakcji w celu minimalizacji ryzyka.

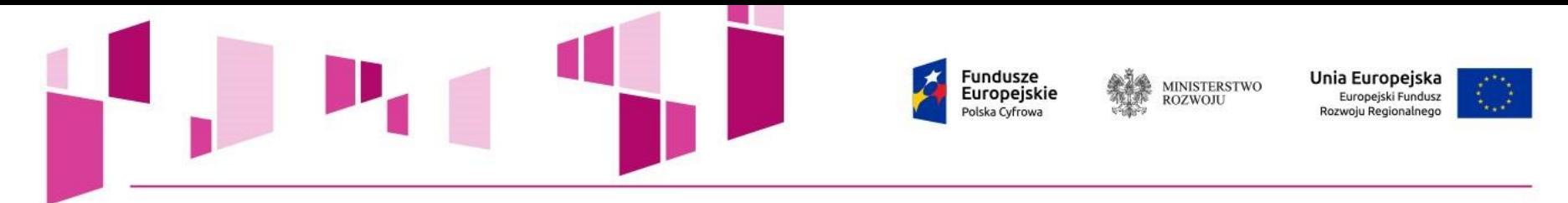

**Wnioskodawca nie jest przedsiębiorstwem znajdującym się w trudnej sytuacji w rozumieniu art. 2 pkt 18 Rozporządzenia Komisji (UE) nr 651/2014.** 

# **OPIS KRYTERIUM**

**Na podstawie deklaracji wnioskodawcy i załączników do wniosku o dofinansowanie badane jest, czy wnioskodawca nie jest przedsiębiorstwem znajdującym się w trudnej sytuacji w rozumieniu art. 2 pkt 18 Rozporządzenia Komisji (UE) nr 651/2014.** 

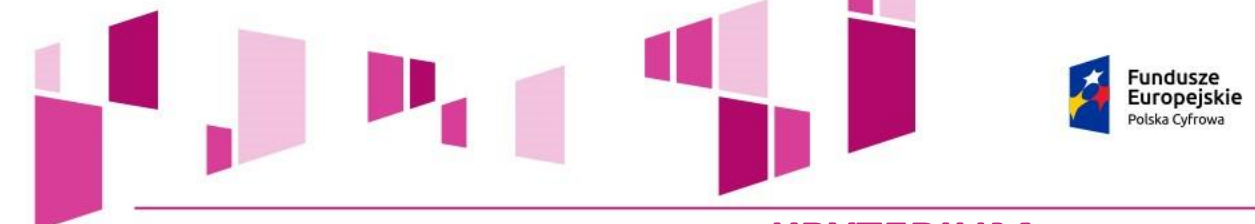

# **OPIS KRYTERIUM** Planowane wydatki są kwalifikowalne w ramach działania 1.1

Unia Europeiska

ozwoju Regionalnego

Europeiski Fundusz

**MINISTERSTWO** 

**ROZWOIL** 

Weryfikacji podlega, czy przedstawione we wniosku wydatki kwalifikowane zostały określone prawidłowo, tj. zgodnie z definicjami i katalogiem wydatków kwalifikowalnych dla działania zgodnie z zapisami:

• Rozporządzenia Ministra Administracji i Cyfryzacji z dnia 16 września 2015 r. w sprawie udzielania pomocy na rozwój infrastruktury szerokopasmowej w ramach Programu Operacyjnego Polska Cyfrowa 2014-2020, z późn. zm.

- Wytycznych w zakresie kwalifikowalności wydatków w zakresie Europejskiego Funduszu Rozwoju Regionalnego, Europejskiego Funduszu Społecznego oraz Funduszu Spójności na lata 2014-2020,
- Katalogu wydatków kwalifikowalnych dla działania 1.1 POPC, stanowiącego załącznik do Regulaminu konkursu,
- Szczegółowego opisu osi priorytetowych PO PC na lata 2014-2020.

Nie mogą być uznane za kwalifikowalne wydatki, które zostały zaprezentowane we wniosku w sposób niewłaściwy, tj. uniemożliwiający identyfikację danego wydatku oraz dokonanie pełnej oceny wszystkich aspektów kwalifikowalności. Należy unikać sformułowań dwuznacznych oraz nieprecyzyjnych. Przykładowo: w przypadku środków trwałych należy określić, jakie konkretnie urządzenia będą przedmiotem zakupu. Należy unikać sformułowań dwuznacznych (np. serwer - oprogramowanie czy urządzenie?) oraz nieprecyzyjnych (np. kabel - bez określenia parametrów).

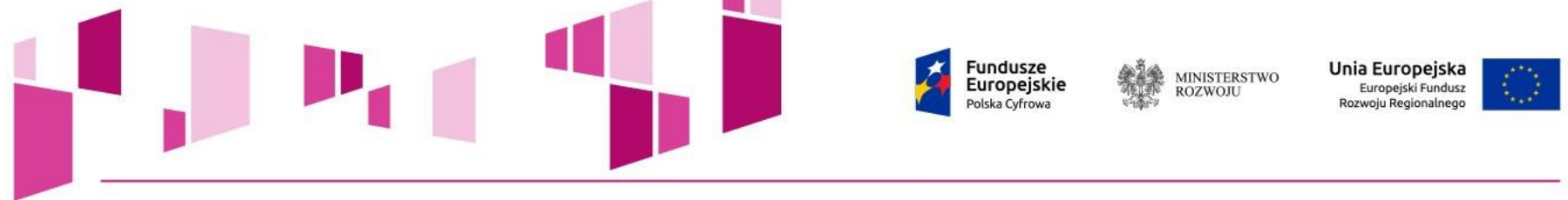

Wnioskodawca posiada potencjał ekonomiczny pozwalający na realizację projektu

### **OPIS KRYTERIUM**

Badane jest na podstawie treści wniosku o dofinansowanie oraz bilansu za ostatni rok obrachunkowy (lub innych dokumentów określonych w dokumentacji konkursowej), czy wartość 60% udziału własnego w kosztach wszystkich złożonych przez Wnioskodawcę w danym naborze projektów, nie przewyższa wartości kapitału własnego przedsiębiorstwa. W przypadku gdy:

- wartość 60 % udziału własnego w kosztach wszystkich złożonych przez Wnioskodawcę w danym naborze projektów przewyższa wartość kapitału własnego przedsiębiorstwa;

- w sprawozdaniu finansowym Wnioskodawcy za ostatni pełny rok obrotowy wykazany jest ujemny wynik operacyjny;

- Wnioskodawca nie jest zobowiązany do sporządzenia sprawozdania finansowego za ostatni pełny rok obrotowy;

obligatoryjne jest przedstawienie zabezpieczenia udziału własnego zgodnie z wymaganiami określonymi w dokumentacji konkursowej.

W przypadku powiązań kapitałowych i osobowych pomiędzy przedsiębiorstwami Wnioskodawcy nie wskazują tego samego potencjału przy realizacji różnych projektów.

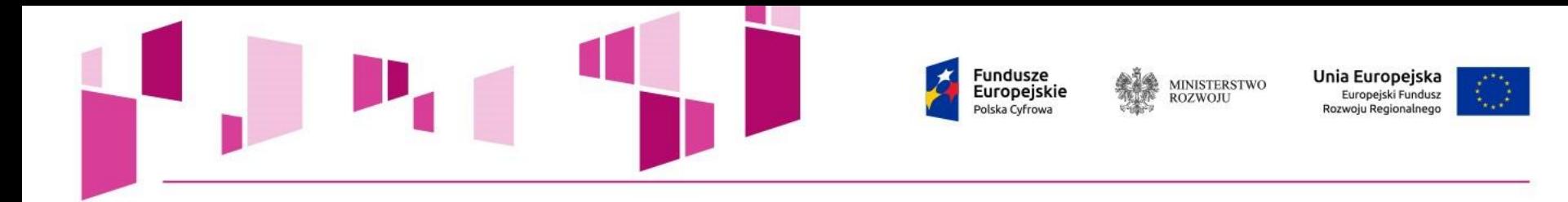

Ocena finansowa (przychody).

# **OPIS KRYTERIUM**

• Badaniu podlega element przychodowy projektu czyli przyrost abonentów w czasie

• Badaniu podlega, czy zaplanowane przychody są adekwatne do obszaru realizacji projektu

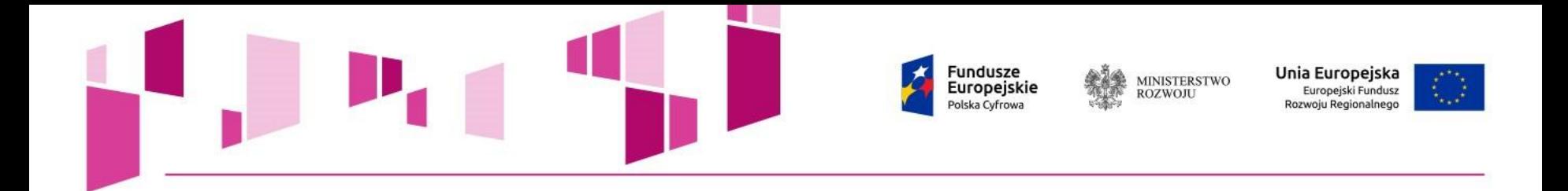

Ocena finansowa – badanie rentowności projektu – analiza kosztów i korzyści.

# **OPIS KRYTERIUM**

• Badaniu podlega, czy analiza kosztów i korzyści została sporządzona zgodnie z wytycznymi w zakresie zagadnień związanych z przygotowaniem projektów inwestycyjnych, w tym projektów generujących dochód i projektów hybrydowych na lata 2014-2020, w tym, czy luka w finansowaniu jest wyliczona zgodnie z ww. wytycznymi.

• Badaniu podlega rentowność projektu w okresie referencyjnym.

Jnia Europeiska **MINISTERSTWO** uropeiskie **ROZWOIL** Europeiski Fundusz ozwoju Regionalnego

**KRYTERIUM**

Wnioskodawca posiada doświadczenie w zakresie realizacji projektów/inwestycji dotyczących budowy sieci telekomunikacyjnych.

# **OPIS KRYTERIUM**

Badaniu podlega, czy wnioskodawca (w tym udziałowcy) w ciągu ostatnich 8 lat zrealizował jako inwestor inwestycje z zakresu budowy/rozbudowy lub przebudowy sieci telekomunikacyjnych. Punktacja za ww. kryterium będzie uzależniona od wartości zrealizowanych przez wnioskodawcę inwestycji w odniesieniu do maksymalnej kwoty dofinansowania określonej dla obszarze na który aplikuje. tj.:

- 10 punktów, jeżeli wnioskodawca wykaże, iż zrealizował projekty o łącznej wartości netto równej 100% kwoty dofinansowania wskazanej dla danego obszaru;
- 20 punktów w przypadku wykazania 120% kwoty dofinansowania wskazanej dla danego obszaru;
- 30 punktów w przypadku wykazania 150% i więcej kwoty dofinansowania wskazanej dla danego obszaru;

W przypadku aplikowania przez jednego wnioskodawcę na kilka obszarów, wartość zrealizowanych inwestycji bada się w odniesieniu do wszystkich obszarów na które zostały złożone wnioski o dofinansowanie.

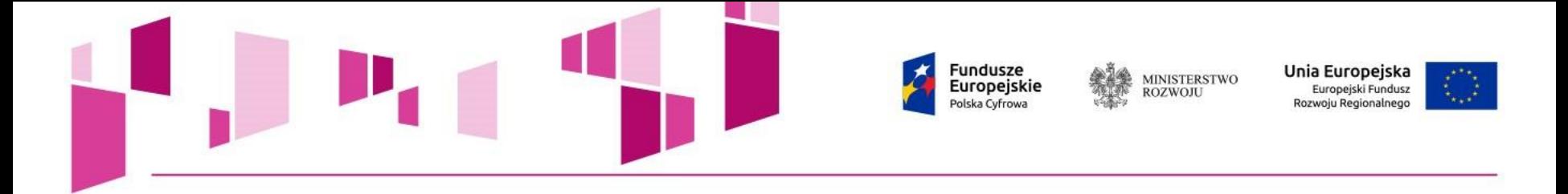

#### **KRYTERIUM** Minimalizowanie wkładu publicznego

# **OPIS KRYTERIUM**

Sposób promowania zmniejszenia dofinansowania wg następującego wzoru:

100

D maxj - maksymalna kwota dofinansowania dla i-tego obszaru interwencji

D Pi - kwota dofinansowania proponowana we wniosku o dofinansowanie dla i-tego obszaru interwencji

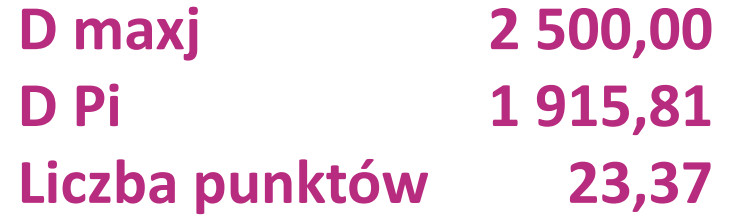

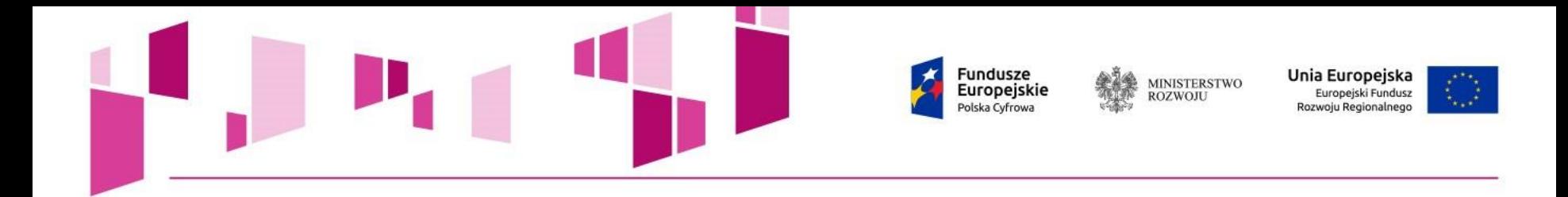

# Dziękuję za uwagę.

# **Wszystkie dokumenty i załączniki są dostępne na stronie:**

**cppc.gov.pl/**